Advanced Computer Networks ― Cloud Computing (I)

#### June 13, 2013

#### Prof. Xiaoming Fu, MSc. Yuan Zhang

Acknowledgement: Revised based on Anthony D. Joseph's slides

GEORG-AUGUST-UNIVERSITÄT GÖTTINGEN

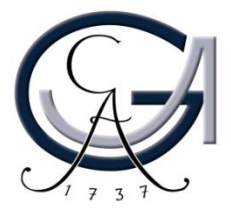

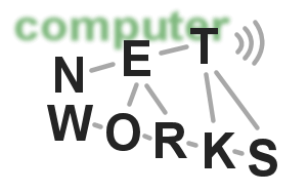

# What is Cloud Computing

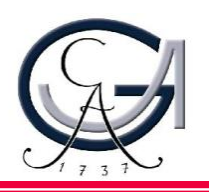

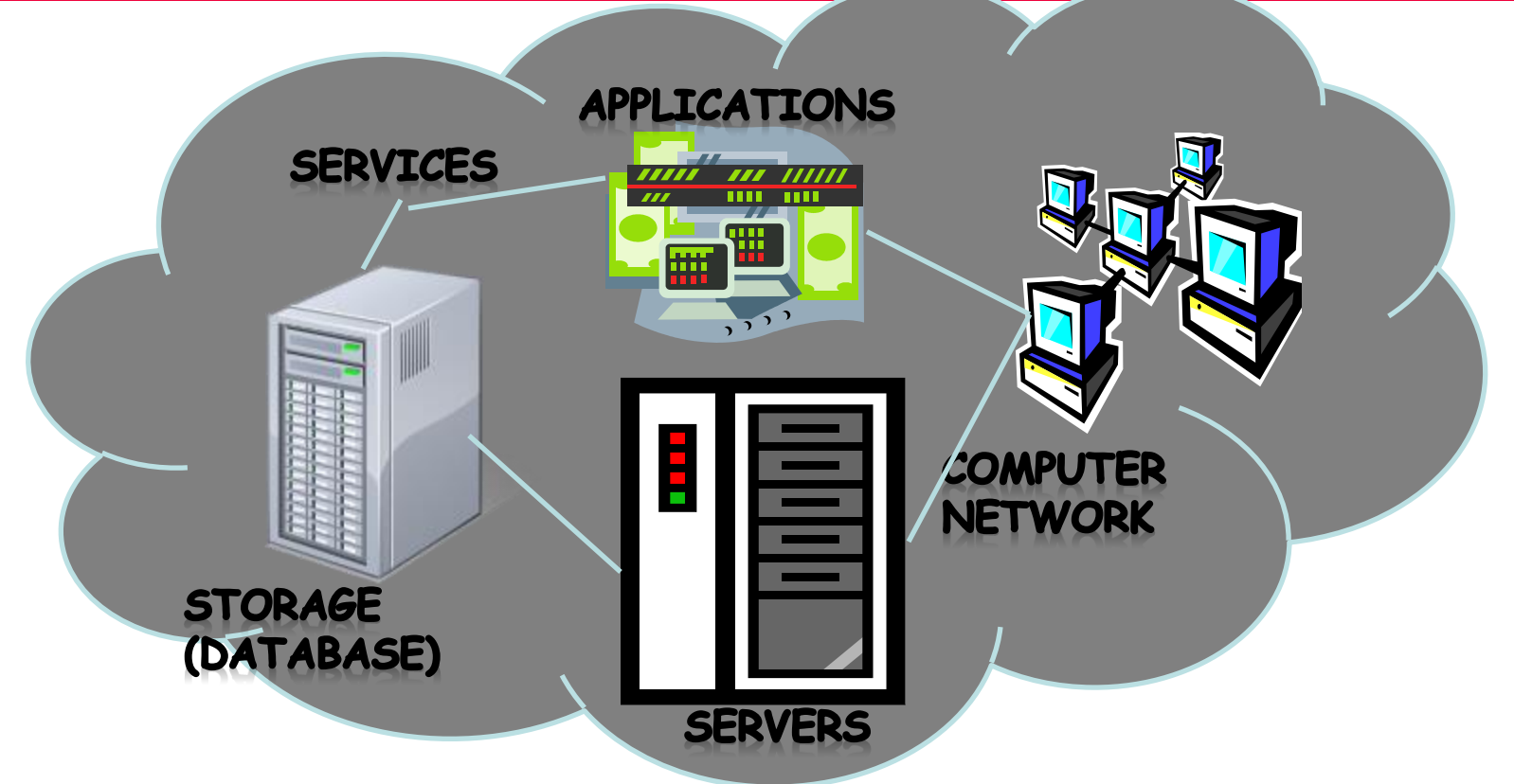

- Shared pool of configurable computing resources
- On-demand network access
- Provisioned by the Service Provider

# Cloud Computing Characteristics

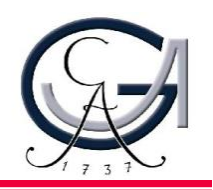

**Common Characteristics:**

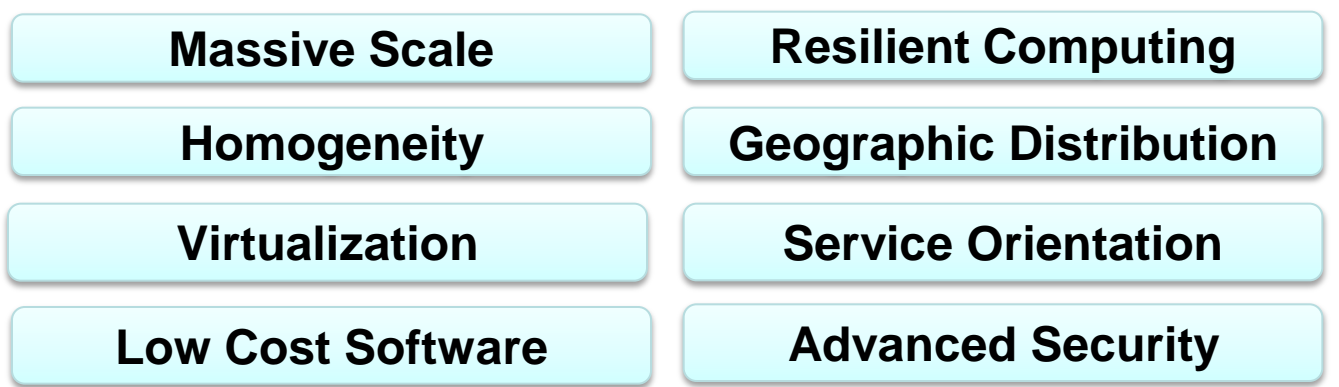

**Essential Characteristics:**

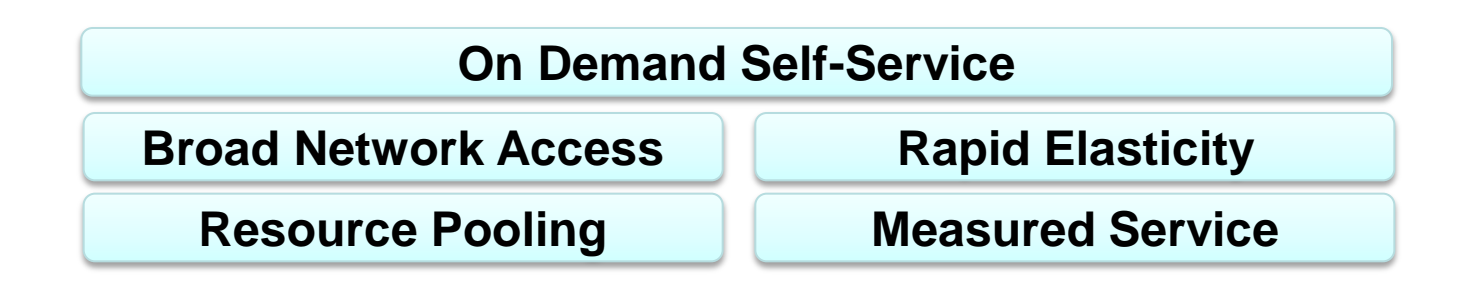

# Cloud Service Models

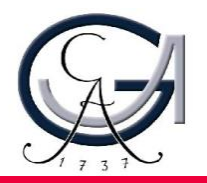

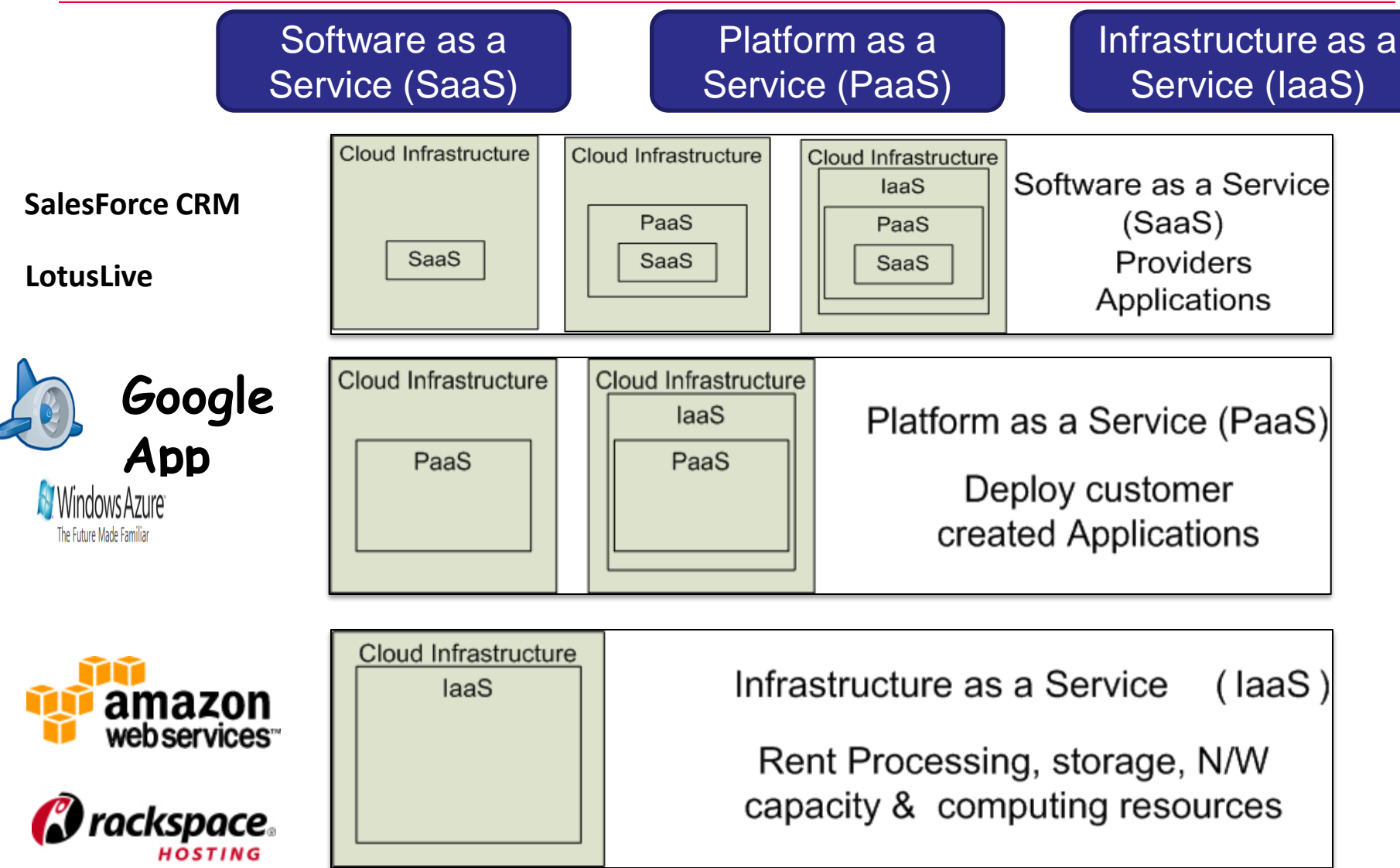

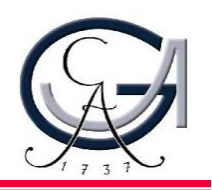

http://www.vmware.com/virtualization/

- Virtual workspaces:
	- An abstraction of an execution environment that can be made dynamically available to authorized clients by using well-defined protocols,
	- Resource quota (e.g. CPU, memory share),
	- Software configuration (e.g. OS, provided services).
- Implement on Virtual Machines (VMs):
	- Abstraction of a physical host machine,
	- Hypervisor intercepts and emulates instructions from VMs, and allows management of VMs,
	- VMWare, Xen, etc.
- Provide infrastructure API:
	- Plug-ins to hardware/support infrastructures and Hardware

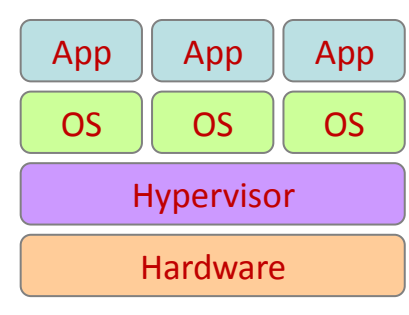

# Virtual Machines

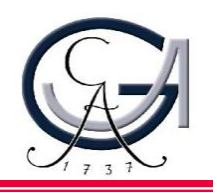

• VM technology allows multiple virtual machines to run on a single physical machine.

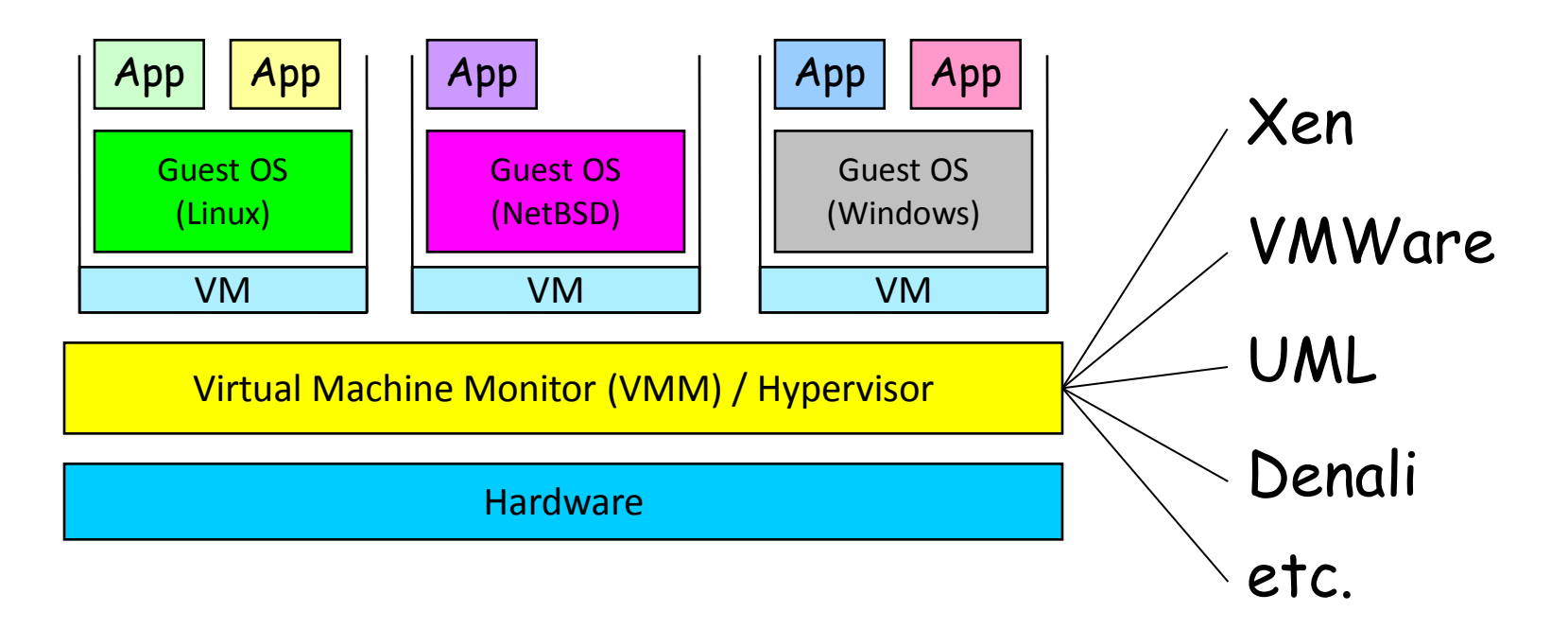

Performance: Para-virtualization (e.g. Xen) is very close to raw physical performance!

**6** \* Para-virtualization means a guest OS is recompiled prior to installation inside a VM

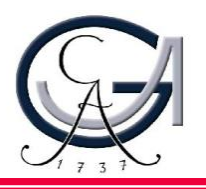

Public Cloud

- Computing infrastructure is hosted by cloud vendor at the vendors premises.
- and can be shared by various organizations.
- E.g. : Amazon, Google, Microsoft, Sales force

Private Cloud

- The computing infrastructure is dedicated to a particular organization and not shared with other organizations.
- more expensive and more secure when compare to public cloud.
- E.g. : HP data center, IBM, Sun, Oracle, 3tera

Hybrid Cloud

- Organizations may host critical applications on private clouds.
- where as relatively less security concerns on public cloud.
- usage of both public and private together is called hybrid cloud.
- 1990: Heyday of parallel computing, multiprocessors
	- 52% growth in performance per year!
- 2002: The thermal wall
	- Speed (frequency) peaks, but transistors keep shrinking
- The Multicore revolution
	- 15-20 years later than predicted, we have hit the performance wall

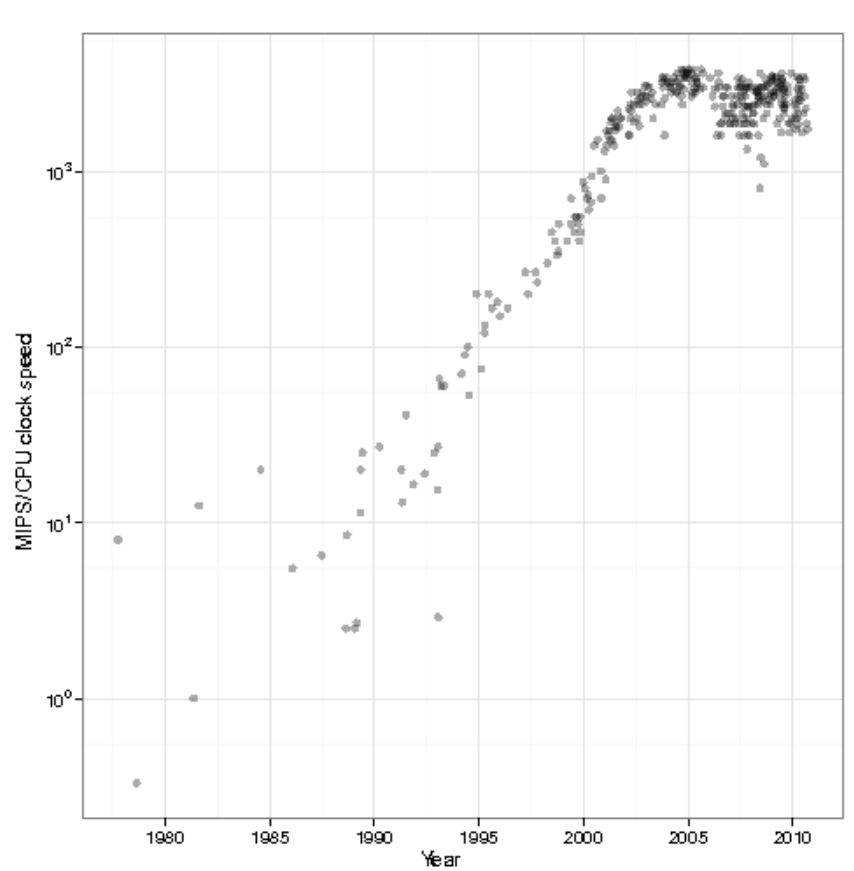

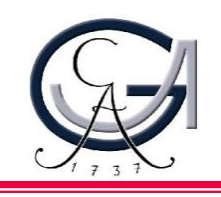

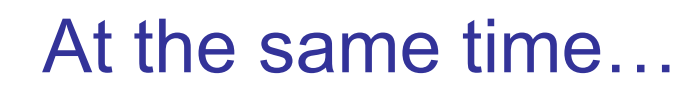

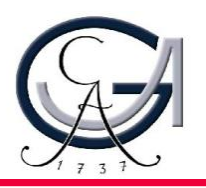

• Amount of stored data is exploding...

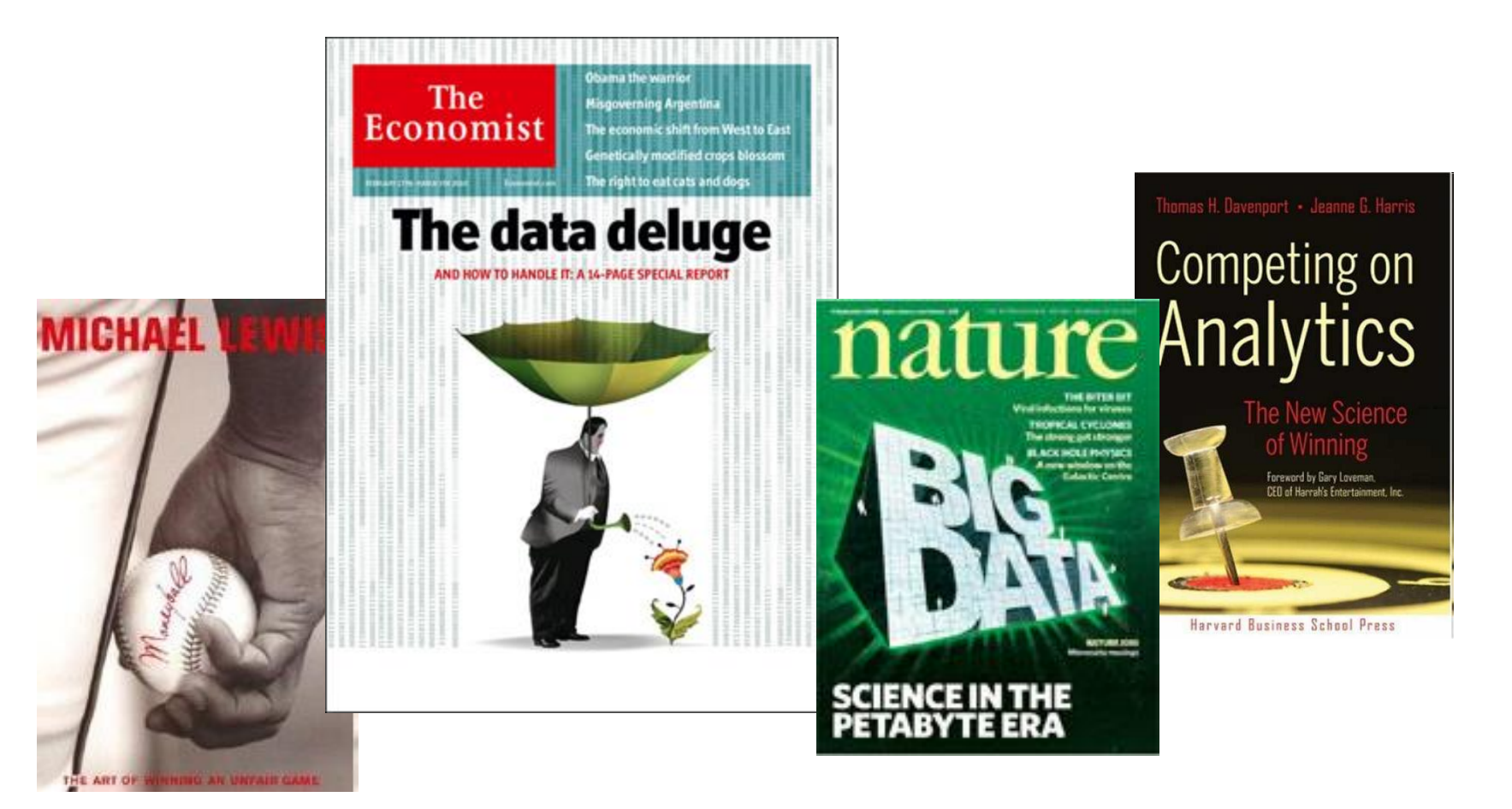

#### Data Deluge

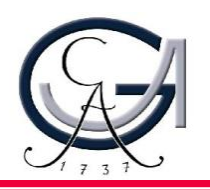

- Billions of users connected through the net
	- WWW, FB, twitter, cell phones, …
	- 80% of the data on FB was produced last year
- Storage getting cheaper
	- Store more data!

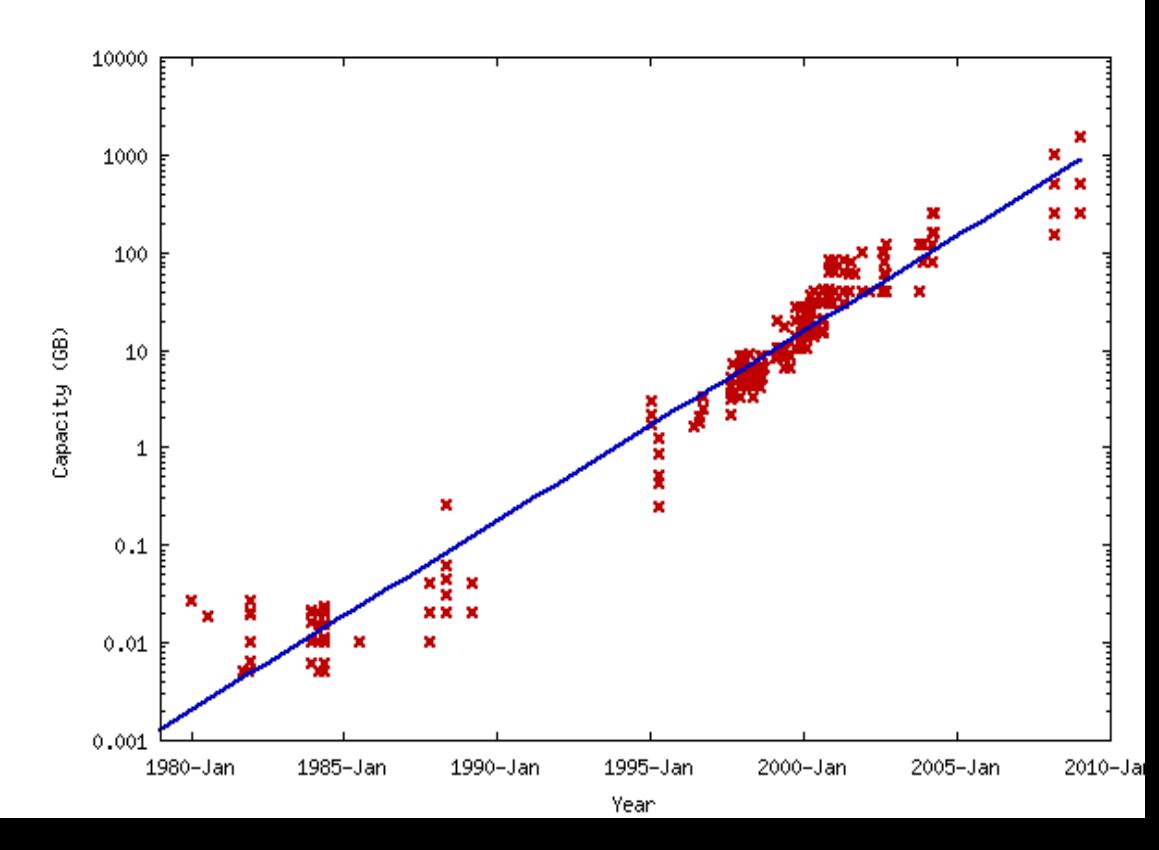

- Computers not getting faster, and we are drowning in data
	- How to resolve the dilemma?
- Solution adopted by web-scale companies
	- Go massively *distributed* and *parallel*

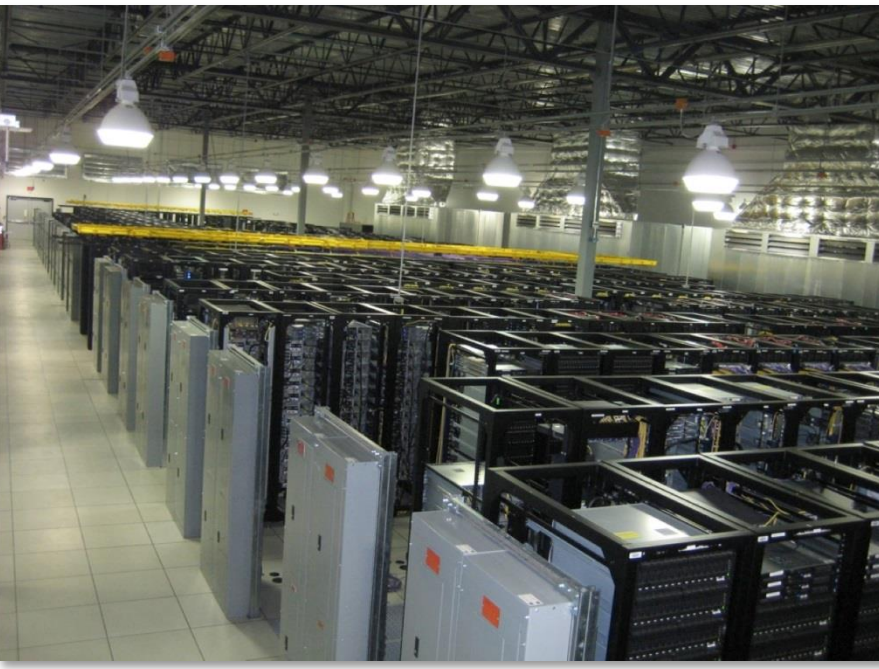

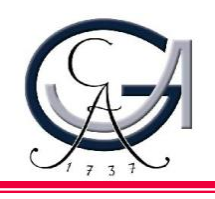

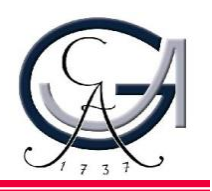

- Distributed Systems/Computing
	- *Loosely coupled* set of computers, communicating through message passing, solving a common goal
- Distributed computing is *challenging*
	- Dealing with *partial failures*
	- Dealing with *asynchrony*
- Distributed Computing versus Parallel Computing?
	- distributed computing=parallel computing + partial failures

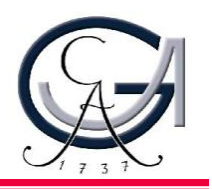

- We have seen several of the tools that help with distributed programming
	- Message Passing Interface (MPI)
	- Distributed Shared Memory (DSM)
	- Remote Procedure Calls (RPC)
- But, distributed programming is still very hard
	- Programming for scale, fault-tolerance, consistency, …

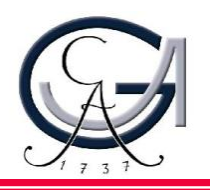

- Distributed Systems/Computing
	- *Loosely coupled* set of computers, communicating through message passing, solving a common goal
- Distributed computing is *challenging*
	- Dealing with *partial failures* (examples?)
	- Dealing with *asynchrony* (examples?)

- Distributed Computing versus Parallel Computing?
	- distributed computing=parallel computing + partial failures

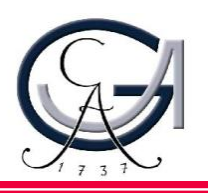

- We have seen several of the tools that help with distributed programming
	- Message Passing Interface (MPI)
	- Distributed Shared Memory (DSM)
	- Remote Procedure Calls (RPC)
- But, distributed programming is still very hard
	- Programming for scale, fault-tolerance, consistency, …

# The Datacenter is the new Computer

MORGAN&CLAYPOOL PUBLISHERS

The Datacenter

An Introduction to the Design of Warehouse-Scale Machines

as a Computer

Luiz Andre Barroso

**SYNTHESIS LECTURES ON COMPUTER ARCHITECTURE** 

Mark D. Hill, Series Editor

Urs Hölzle

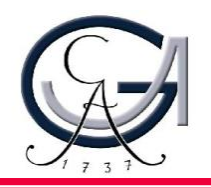

- *"Program"* == Web search, email, map/GIS, …
	- *"Computer"* == 10,000's computers, storage, network
	- Warehouse-sized facilities and workloads
	- *Built from less reliable components than traditional datacenters*

# Datacenter/Cloud Operating System

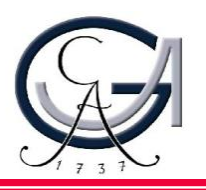

- Data sharing
	- Google File System, key/value stores
- Programming Abstractions
	- Google MapReduce, PIG, Hive, Spark
- Multiplexing of resources
	- Apache projects: Mesos, YARN (MapReduce v2), ZooKeeper, BookKeeper, …

### Google Cloud Infrastructure

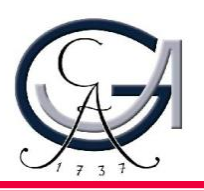

- Google File System (GFS), 2003
	- Distributed File System for entire cluster
	- Single namespace
- Google MapReduce (MR), 2004
	- Runs queries/jobs on data
	- Manages work distribution & faulttolerance
	- Colocated with file system

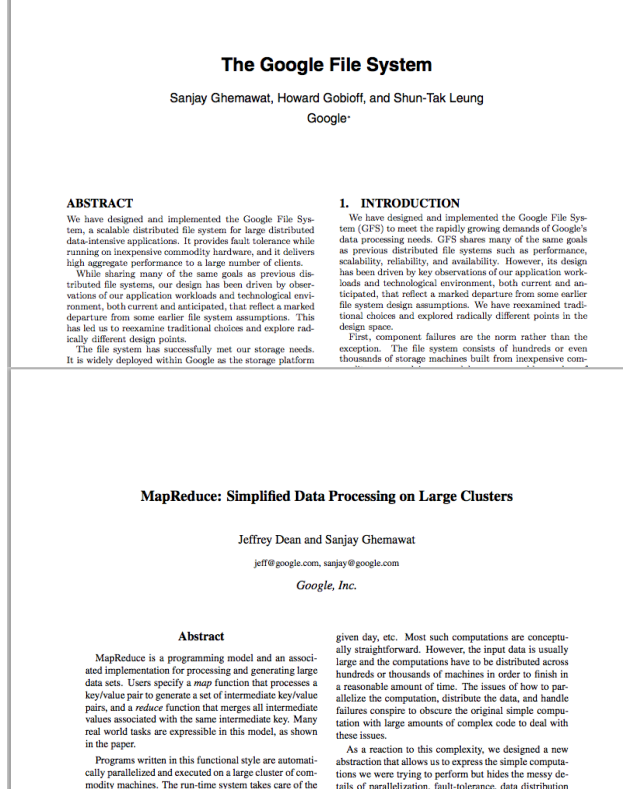

details of partitioning the input data, scheduling the pro-<br>and load balancing in a library. Our abstraction

• Apache open source versions Hadoop DFS and Hadoop MR

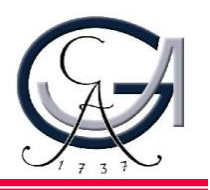

- *Petabyte* storage
	- Files split into large blocks (128 MB) and replicated across several nodes
	- Big blocks allow high throughput sequential reads/writes
- Data *striped* on hundreds/thousands of servers
	- $-$  Scan 100 TB on 1 node  $\omega$  50 MB/s = 24 days
	- Scan on 1000-node cluster = 35 minutes

# GFS/HDFS Insights (2)

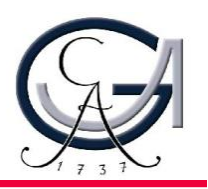

#### • *Failures* will be the norm

- Mean time between failures for 1 node = 3 years
- Mean time between failures for 1000 nodes = 1 day
- Use *commodity* hardware
	- Failures are the norm anyway, buy cheaper hardware
- No complicated consistency models
	- Single writer, append-only data

# MapReduce Model

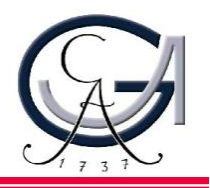

- Data type: key-value **records**
- **Map** function:

$$
(K_{\text{in}}, V_{\text{in}}) \rightarrow \text{list}(K_{\text{inter}}, V_{\text{inter}})
$$

- Group all identical  $K_{inter}$  values and pass to reducer
- **Reduce** function:  $(K_{\text{inter}} \text{list}(V_{\text{inter}})) \rightarrow \text{list}(K_{\text{out}} V_{\text{out}})$

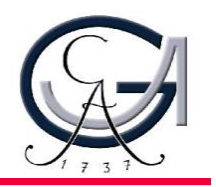

Input: key is filename, value is a line in input file

**def** mapper(file, line): **foreach** word **in** line.split(): output(word, 1)

Intermediate: key is a word, value is 1

**def** reducer(key, values): output(key, sum(values))

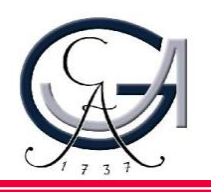

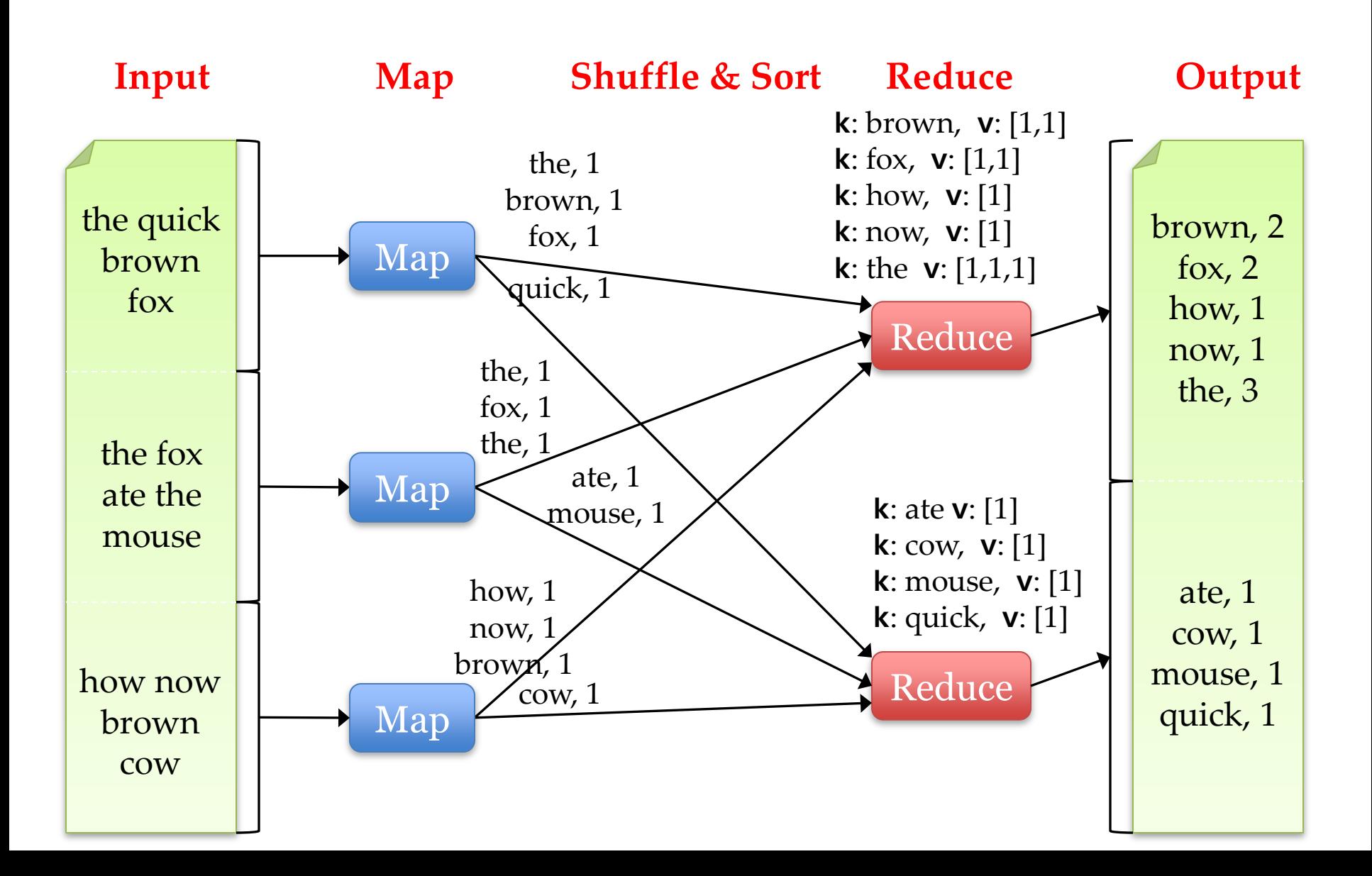

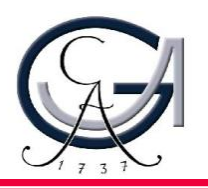

- Restricted key-value model
	- Same **fine-grained operation** (Map & Reduce) repeated on big data
	- Operations must be **deterministic**
	- Operations must be **idempotent/no side effects**
		- **Idempotent:** means an operation can be applied multiple times without changing the result beyond the initial application
	- Only communication is through the shuffle
	- Operation (Map & Reduce) output saved (on disk)

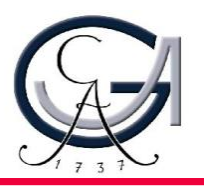

#### • At **Google**:

- Index building for Google Search
- Article clustering for Google News
- Statistical machine translation

#### • At **Yahoo!**:

- Index building for Yahoo! Search
- Spam detection for Yahoo! Mail

#### • At **Facebook**:

- Data mining
- Ad optimization
- Spam detection

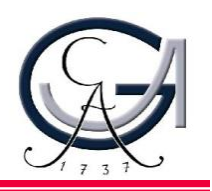

- Distribution is completely **transparent**
	- Not a single line of distributed programming (ease, correctness)
- Automatic **fault-tolerance**
	- Determinism enables running failed tasks somewhere else again
	- Saved intermediate data enables just re-running failed reducers

#### • Automatic **scaling**

– As operations as side-effect free, they can be distributed to any number of machines dynamically

#### • Automatic **load-balancing**

– Move tasks and speculatively execute duplicate copies of slow tasks (*stragglers)*

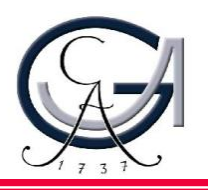

- Restricted programming model
	- Not always natural to express problems in this model
	- Low-level coding necessary
	- Little support for iterative jobs (lots of disk access)
	- High-latency (batch processing)
- Addressed by follow-up research
	- **Pig** and **Hive** for high-level coding
	- **Spark** for iterative and low-latency jobs

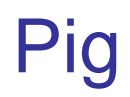

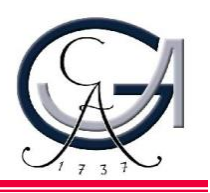

- High-level language:
	- Expresses sequences of MapReduce jobs
	- Provides relational (SQL) operators (JOIN, GROUP BY, etc)
	- Easy to plug in Java functions
- Started at Yahoo! Research
	- Runs about 50% of Yahoo!'s jobs

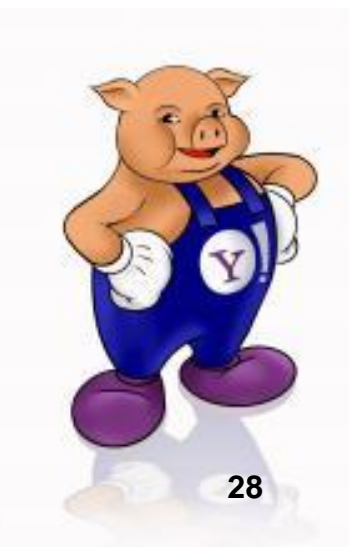

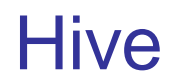

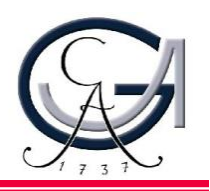

- Relational database built on Hadoop
	- Maintains table schemas
	- SQL-like query language (which can also call Hadoop Streaming scripts)
	- Supports table partitioning, complex data types, sampling, some query optimization
- Developed at Facebook
	- Used for many Facebook jobs

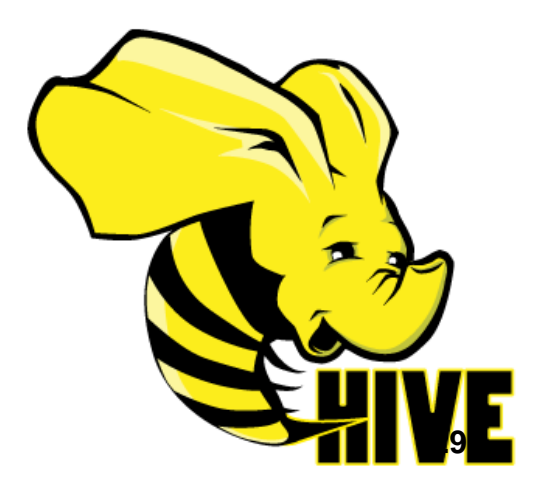

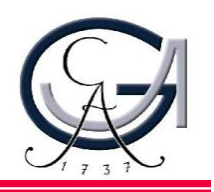

Complex jobs, interactive queries and online processing all need one thing that MapReduce lacks:

#### Efficient primitives for **data sharing**

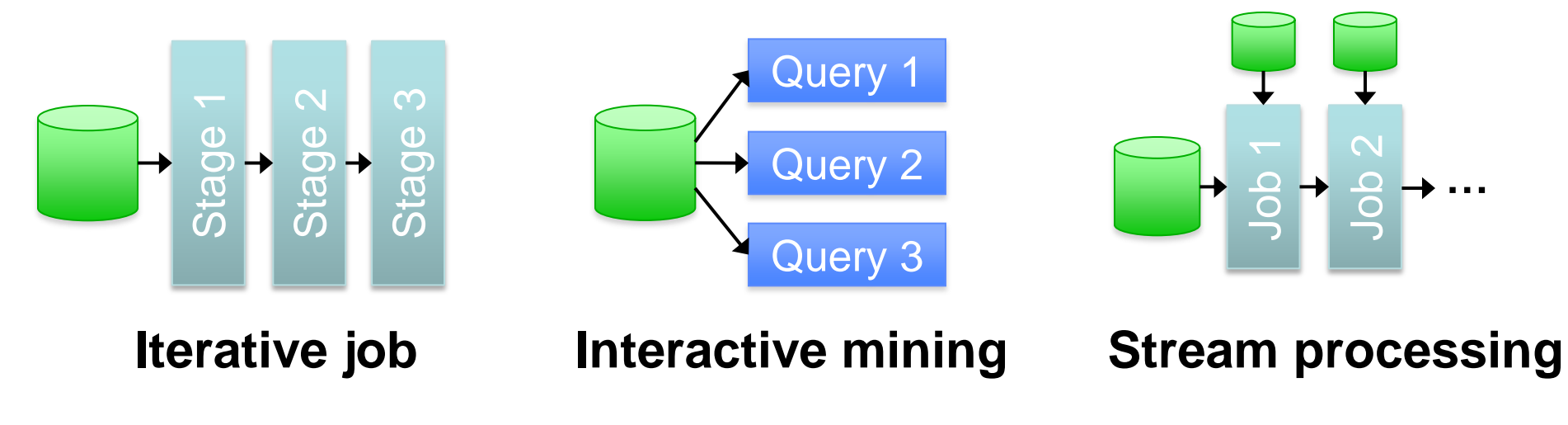

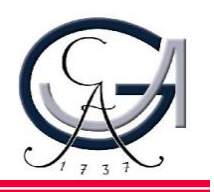

Complex jobs, interactive queries and online processing all need one thing that MapReduce lacks:

#### Efficient primitives for **data sharing**

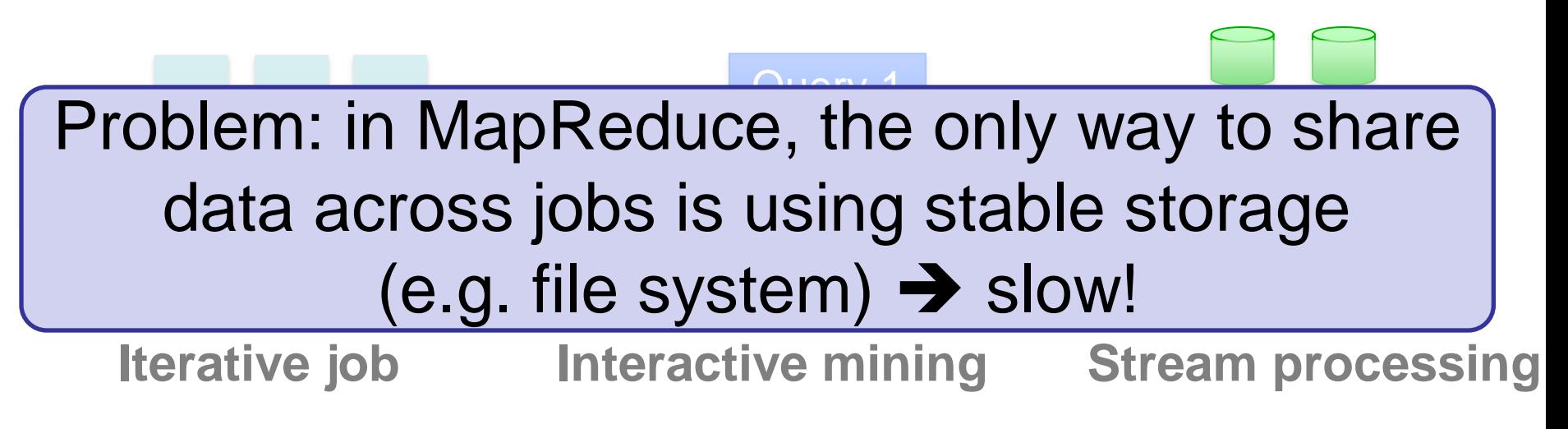

#### **Examples**

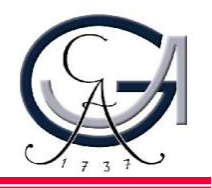

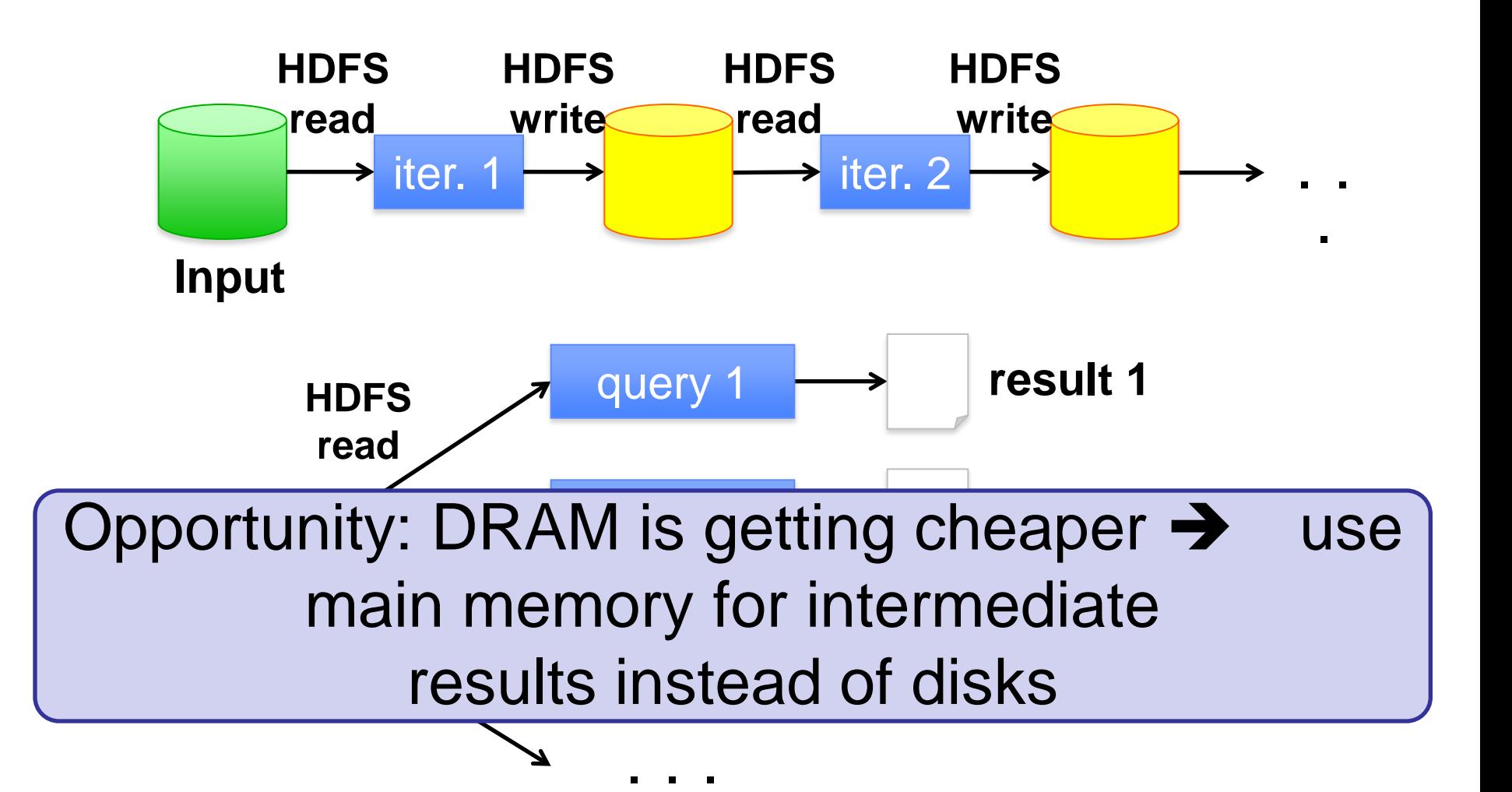

# Goal: In-Memory Data Sharing

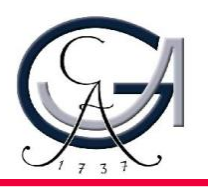

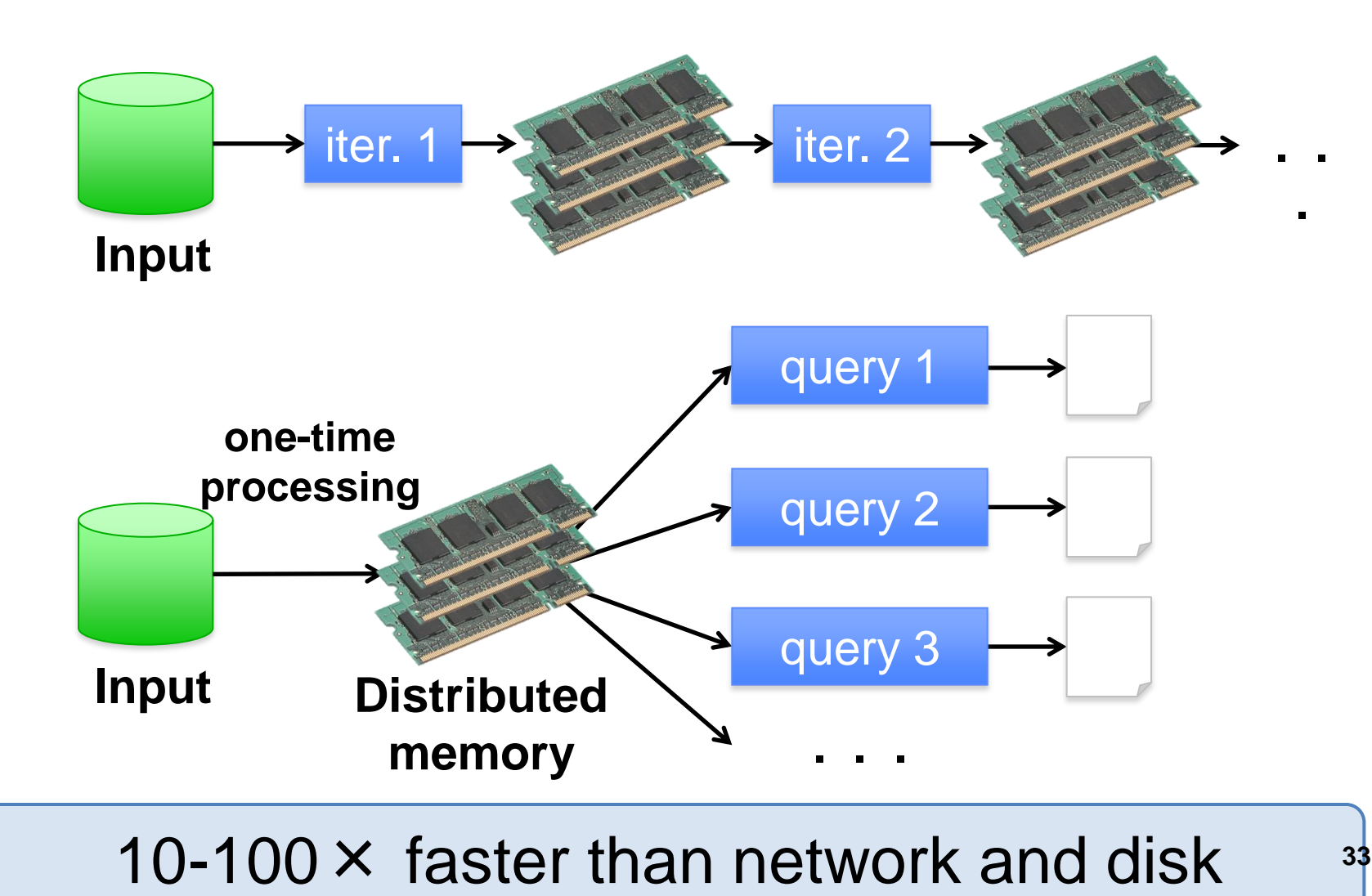

# Datacenter Scheduling Problem

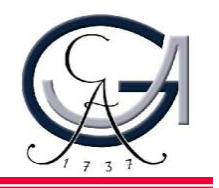

- Rapid innovation in datacenter computing frameworks
- **No single framework optimal for all applications**
- Want to run multiple frameworks in a single datacenter
	- …to maximize utilization
	- …to share data between frameworks

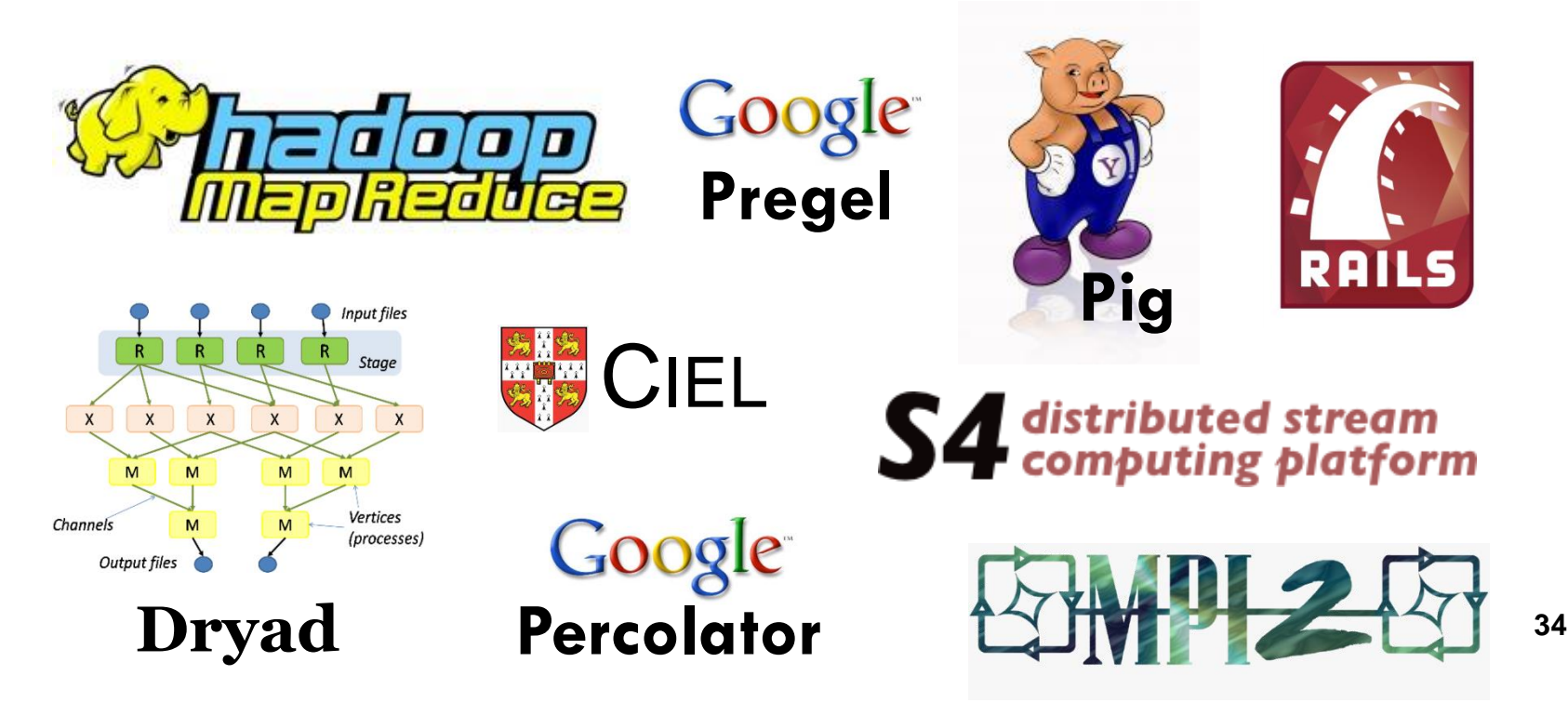

# Where We Want to Go

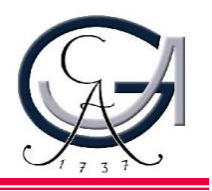

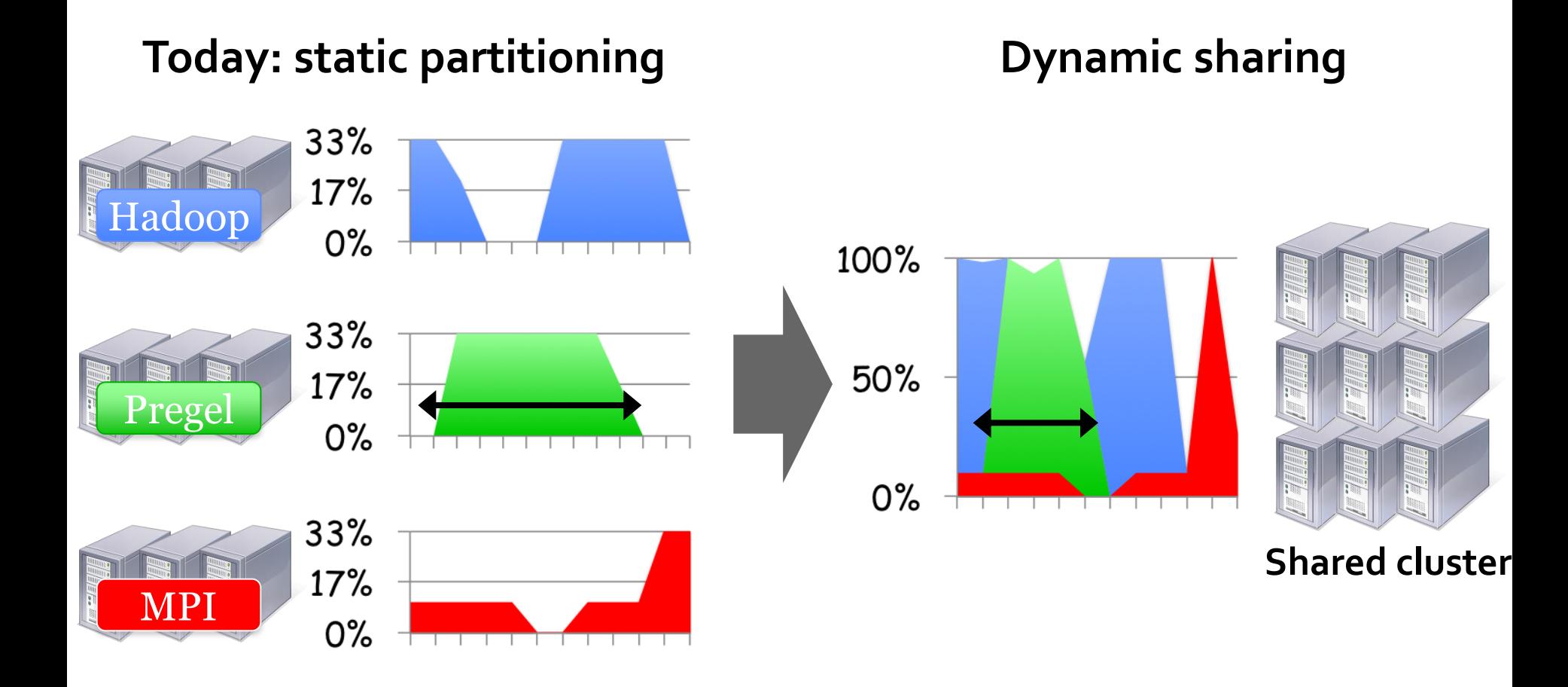

# Solution: Apache Mesos

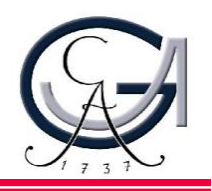

Mesos is a common resource sharing layer over which diverse frameworks can run

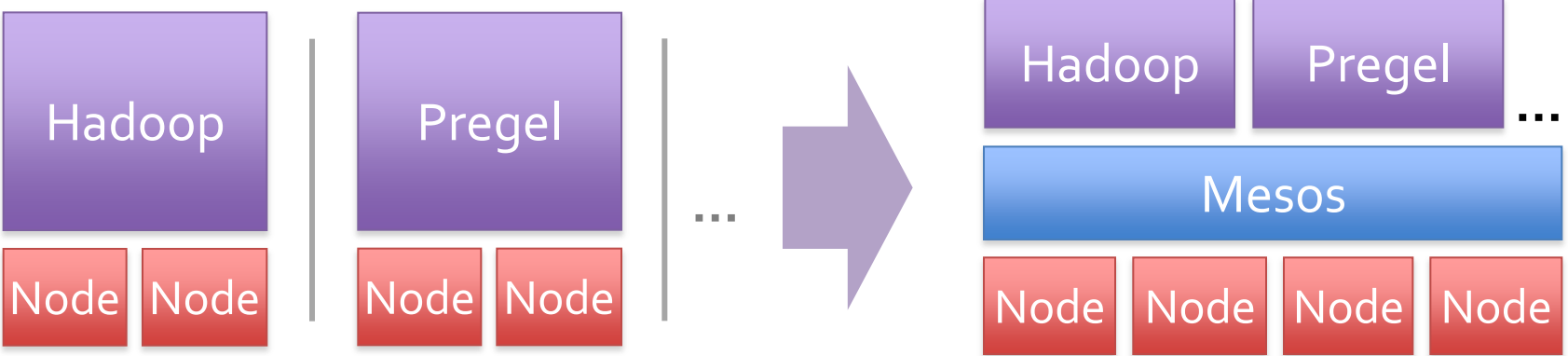

- Run multiple instances of the *same* framework
	- Isolate production and experimental jobs
	- Run multiple versions of the framework concurrently
- Build *specialized frameworks* targeting particular problem domains
	- Better performance than general-purpose abstractions

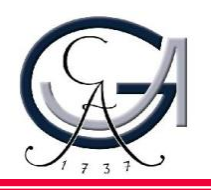

- **High utilization** of resources
- **Support diverse frameworks (current & future)**
- **Scalability** to 10,000's of nodes
- **Reliability** in face of failures

<http://incubator.apache.org/mesos/>

Resulting design: Small microkernel-like core that pushes scheduling logic to frameworks

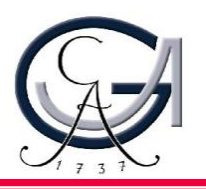

#### •Fine-grained sharing:

- Allocation at the level of *tasks* within a job
- Improves utilization, latency, and data locality

•Resource offers:

– Simple, scalable application-controlled scheduling mechanism

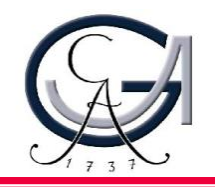

#### Coarse-Grained Sharing (HPC): Fine-Grained Sharing (Mesos):

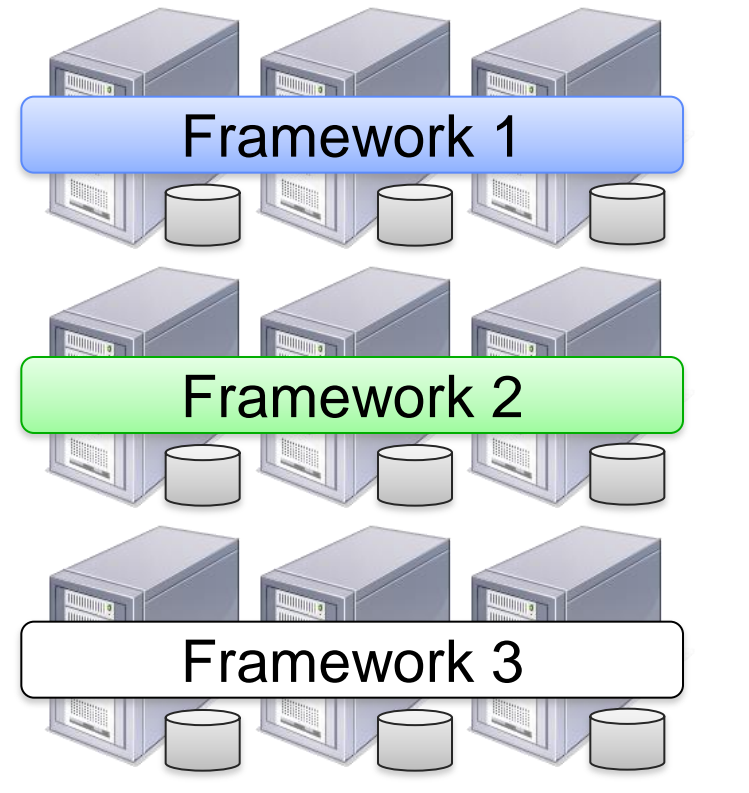

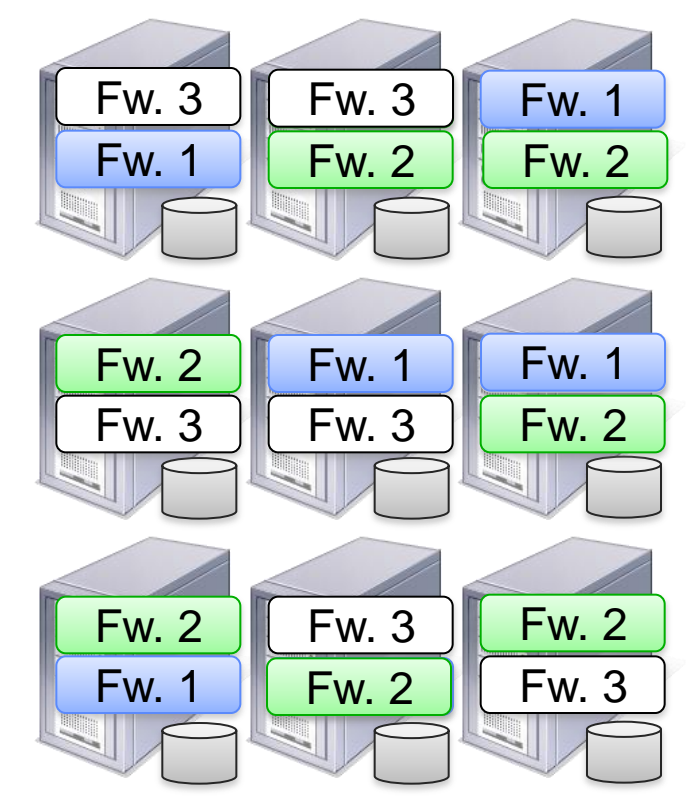

**Storage System (e.g. HDFS) Storage System (e.g. HDFS)**

**+ Improved utilization, responsiveness, data locality 39**

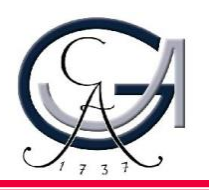

#### •Option: Global scheduler

- Frameworks express needs in a specification language, global scheduler matches them to resources
- + Can make optimal decisions
- Complex: language must support all framework needs
	- Difficult to scale and to make robust
	- Future frameworks may have unanticipated needs

# Element 2: Resource Offers

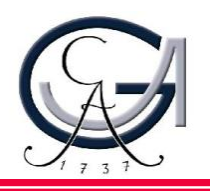

- Mesos: Resource offers
	- Offer available resources to frameworks, let them pick which resources to use and which tasks to launch
	- + Keeps Mesos simple, lets it support future frameworks
	- Decentralized decisions might not be optimal

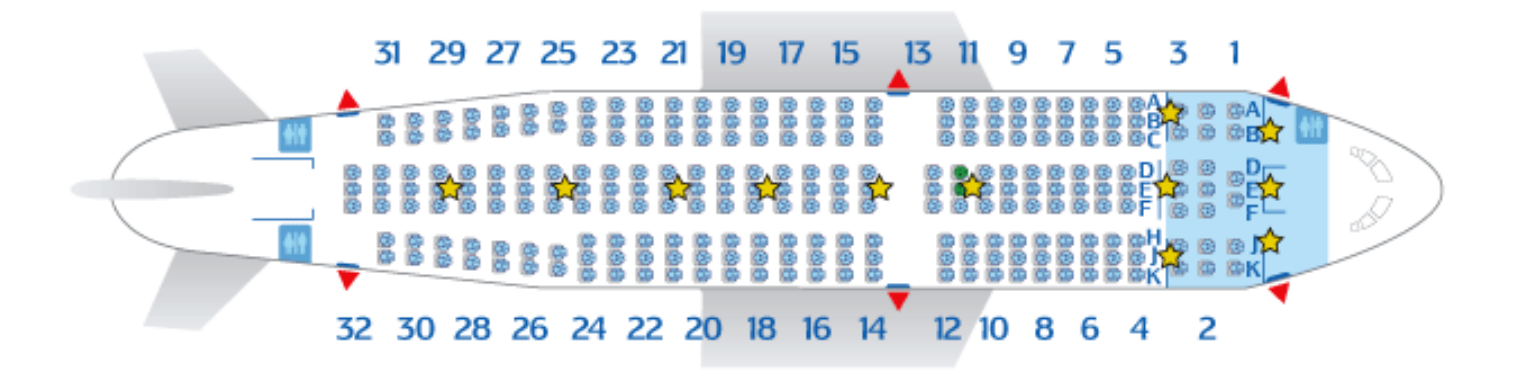

#### Mesos Architecture

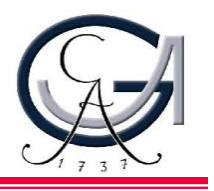

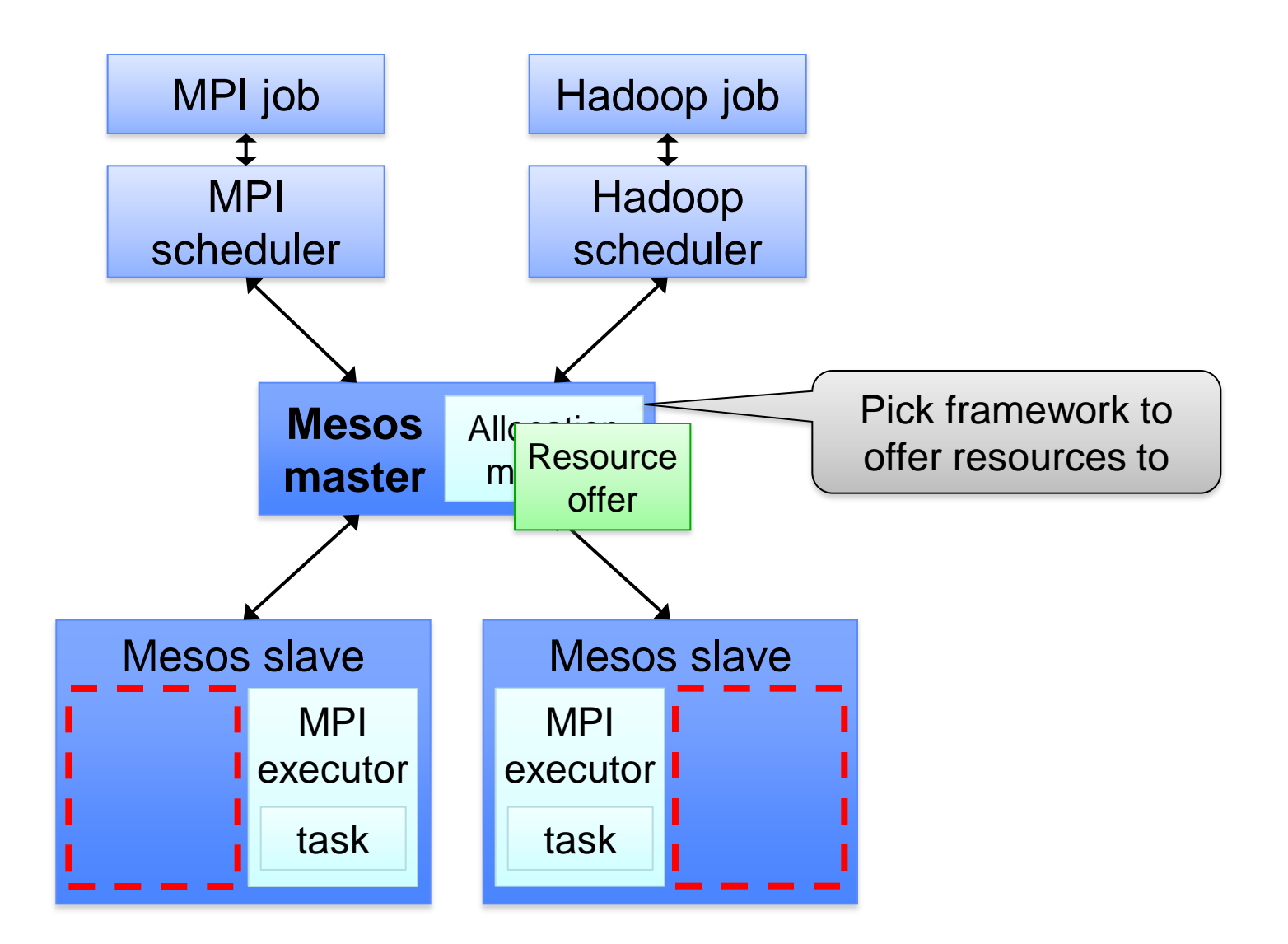

### Mesos Architecture

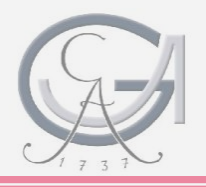

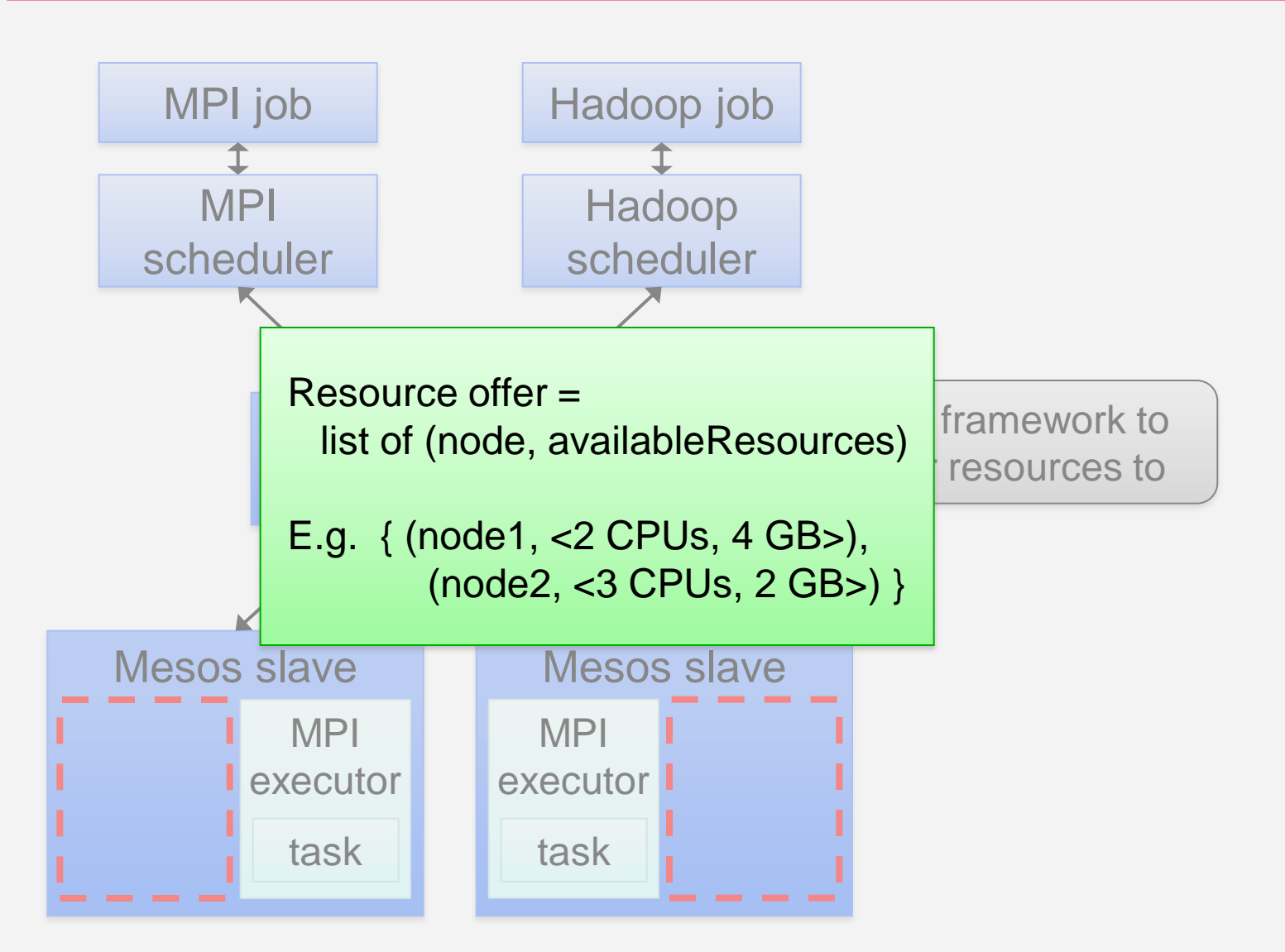

#### Mesos Architecture

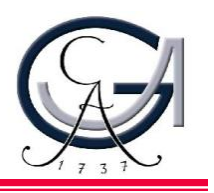

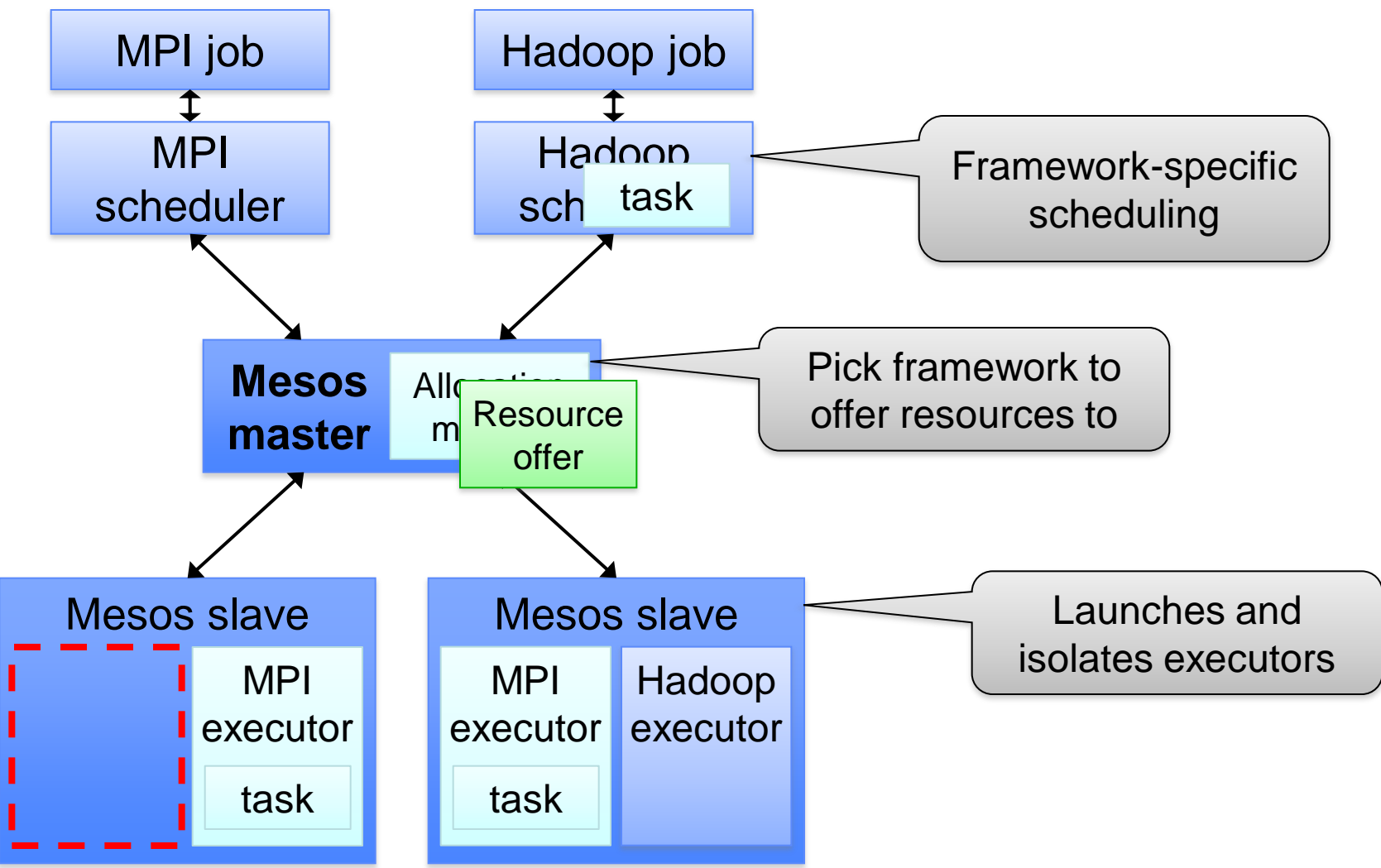

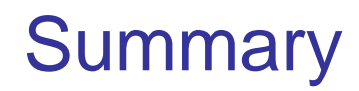

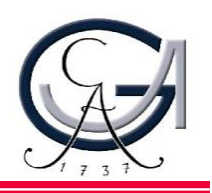

- Cloud computing/datacenters are the new computer
	- Emerging "Datacenter/Cloud Operating System" appearing
- Pieces of the DC/Cloud OS
	- High-throughput filesystems (GFS/HDFS)
	- Job frameworks (MapReduce, Spark, Pregel)
	- High-level query languages (Pig, Hive)
	- Cluster scheduling (Apache Mesos)